# **Cross Reactivity Allergy Chart**

#### **Patient Information**

**Name:** \_\_\_\_\_\_\_\_\_\_\_\_\_\_\_\_\_\_\_\_\_\_\_\_\_\_\_

**Date of Birth:** \_\_\_\_\_\_\_\_\_\_\_\_\_\_\_\_\_\_\_\_\_\_\_\_\_\_\_

**Allergies**

## **Allergen Overview**

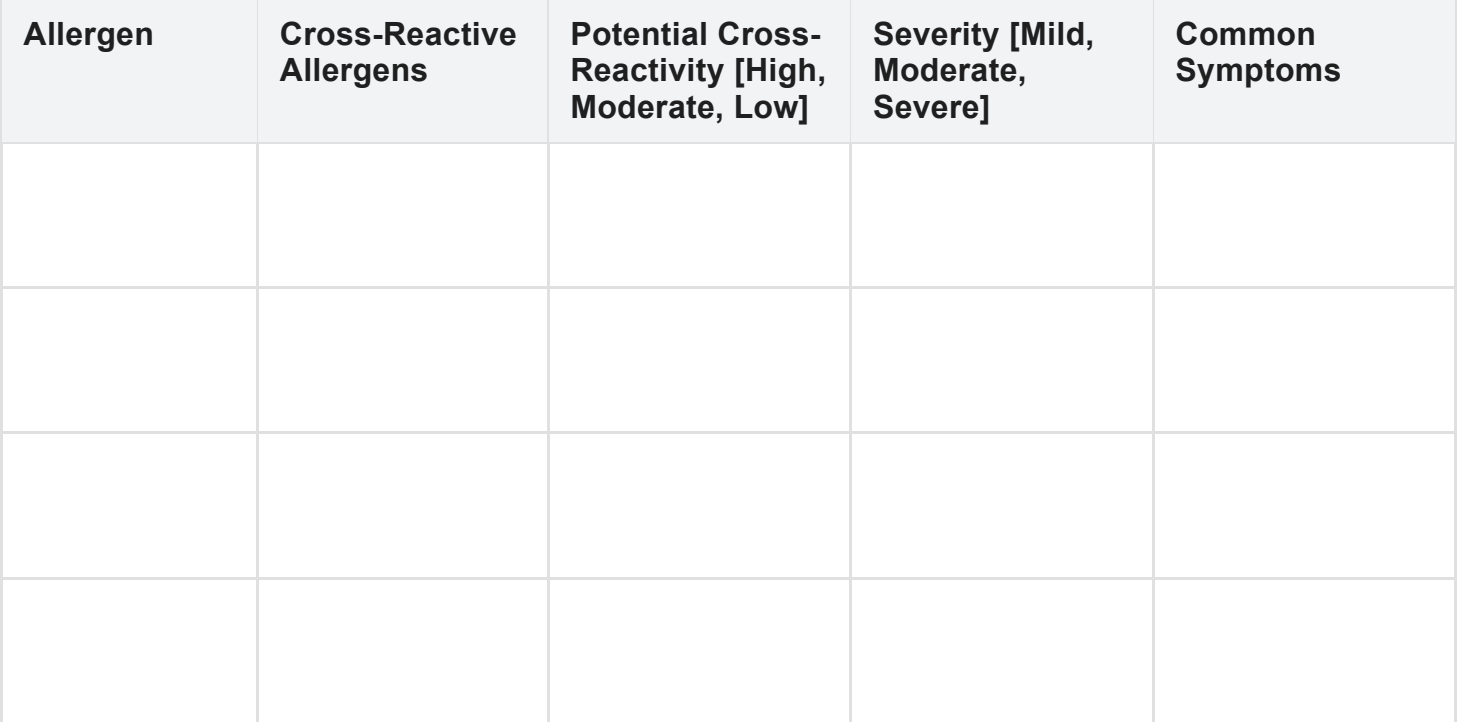

#### **Notes and Recommendations**

**Additional Information**

**Recommendations**

### **Instructions for Use**

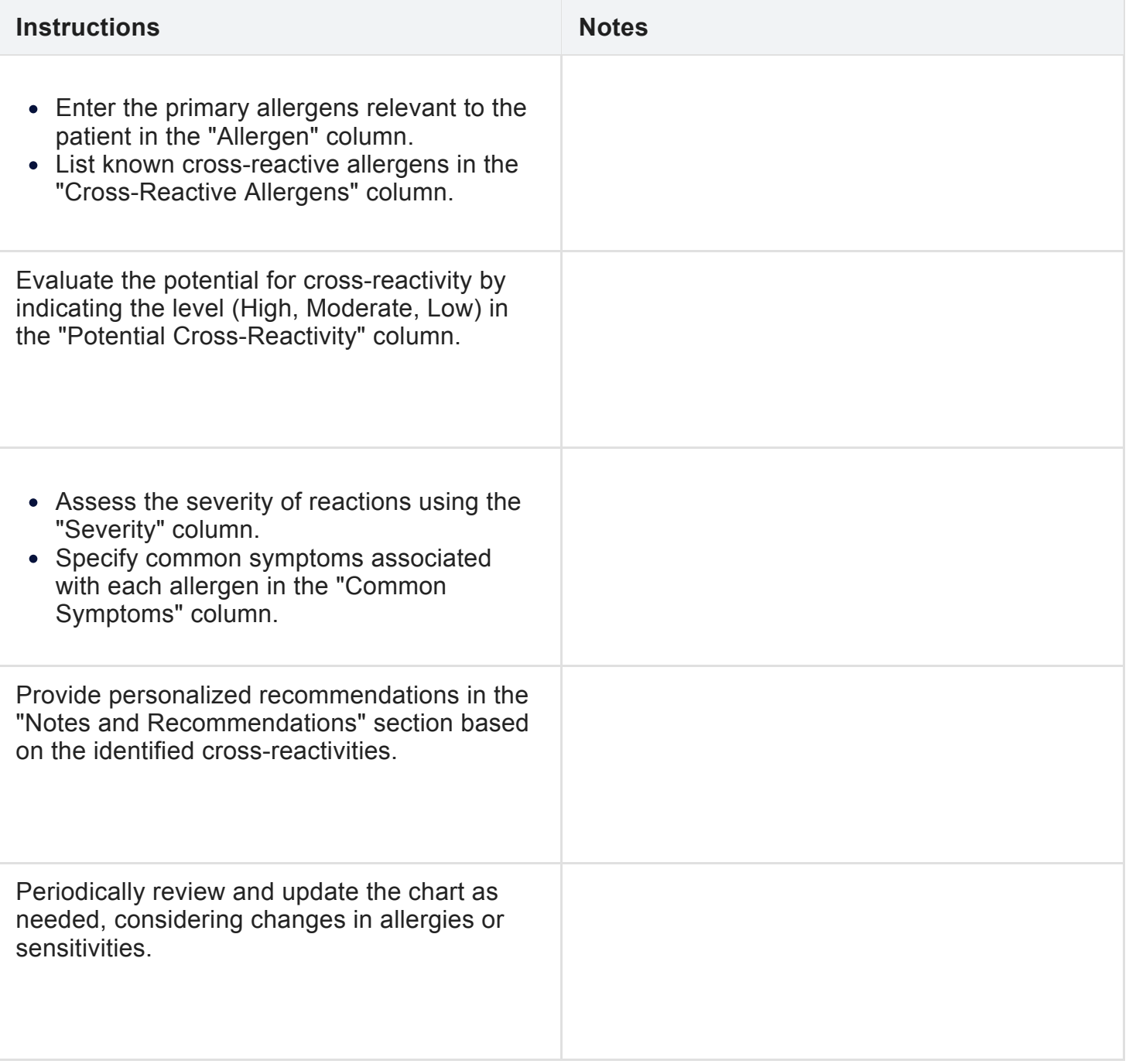